# ECONSTOR **Make Your Publications Visible.**

A Service of

**PBII** 

Leibniz-Informationszentrum Wirtschaft Leibniz Information Centre for Economics

Hansen, Gerd

# **Article**

# Probleme mit konstanten und variablen Inputkoeffizienten in disaggregierten ökonometrischen Modellen für die Bundesrepublik Deutschland

Zeitschrift für Wirtschafts- und Sozialwissenschaften (ZWS) - Vierteljahresschrift der Gesellschaft für Wirtschafts- und Sozialwissenschaften, Verein für Socialpolitik

# **Provided in Cooperation with:**

Duncker & Humblot, Berlin

*Suggested Citation:* Hansen, Gerd (1982) : Probleme mit konstanten und variablen Inputkoeffizienten in disaggregierten ökonometrischen Modellen für die Bundesrepublik Deutschland, Zeitschrift für Wirtschafts- und Sozialwissenschaften (ZWS) - Vierteljahresschrift der Gesellschaft für Wirtschaftsund Sozialwissenschaften, Verein für Socialpolitik, ISSN 0342-1783, Duncker & Humblot, Berlin, Vol. 102, Iss. 3, pp. 259-277, [https://doi.org/10.3790/schm.102.3.259](https://doi.org/10.3790/schm.102.3.259%0A)

This Version is available at: <https://hdl.handle.net/10419/291521>

### **Standard-Nutzungsbedingungen:**

Die Dokumente auf EconStor dürfen zu eigenen wissenschaftlichen Zwecken und zum Privatgebrauch gespeichert und kopiert werden.

Sie dürfen die Dokumente nicht für öffentliche oder kommerzielle Zwecke vervielfältigen, öffentlich ausstellen, öffentlich zugänglich machen, vertreiben oder anderweitig nutzen.

Sofern die Verfasser die Dokumente unter Open-Content-Lizenzen (insbesondere CC-Lizenzen) zur Verfügung gestellt haben sollten, gelten abweichend von diesen Nutzungsbedingungen die in der dort genannten Lizenz gewährten Nutzungsrechte.

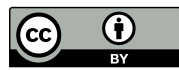

<https://creativecommons.org/licenses/by/4.0/>

### **Terms of use:**

*Documents in EconStor may be saved and copied for your personal and scholarly purposes.*

*You are not to copy documents for public or commercial purposes, to exhibit the documents publicly, to make them publicly available on the internet, or to distribute or otherwise use the documents in public.*

*If the documents have been made available under an Open Content Licence (especially Creative Commons Licences), you may exercise further usage rights as specified in the indicated licence.*

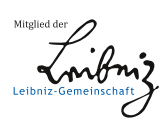

# WWW.ECONSTOR.EU

# Probleme mit konstanten und variablen Inputkoeffizienten in disaggregierten ökonometrischen Modellen für die Bundesrepublik Deutschland

#### Von Gerd Hansen

In disaggregierten ökonometrischen Modellen werden sowohl das Leontief-Modell wie auch Modelle mit variablen Inputkoeffizienten verwendet. Im letzteren Fall werden jährliche Input-Output-Tabellen benutzt, die anband der RAS-Methode geschätzt wurden. Der vorliegende Beitrag untersucht, ob diese Daten für die Schätzung eines Produktionsmodells mit variablen Koeffizienten geeignet sind.

#### 1. Einführung

Der Bedarf an sektoralen Prognosen hat ebenso wie die Bedeutung struktureller Änderungen für gesamtwirtschaftliche Prognosen zu einer zunehmenden Disaggregation ökonometrischer Modelle geführt. Dies gilt insbesondere für den Unternehmenssektor. Über die Art und Weise wie dabei Input-Output-Informationen verwendet werden, bestehen erhebliche Meinungsunterschiede. Insbesondere ist die Verwendung des Leontief-Modells kritisiert worden. Dabei wird jedoch meistens implizit von der Existenz zuverlässiger jährlicher Input-Output-Tabellen ausgegangen. In dem vorliegenden Beitrag sollen einige Modelle gegenübergestellt und daraufhin untersucht werden, wie weit sie anhand der gegebenen Input-Output-Daten schätzbar sind. Verbunden damit ist ein exemplarischer Vergleich der Güte von Input-Output-Daten, die ausschließlich aus einer Fortschreibung einer Basistabelle mittels des RAS-Verfahrens resultieren.

#### 2. Alternative Input-Output-Modelle

#### 2.1. Das Modell konstanter Inputkoeffizienten mit Fehlerkorrektur

Der Einfachheit halber beginnen wir mit einer kurzen Darstellung des auf der Annahme einer limitationalen Technologie basierenden Modells wie es z. B. im SYSIFO-Modell verwendet wird.

Ausgegangen wird dabei von der folgenden Input-Output- und Import-Tabelle.

17•

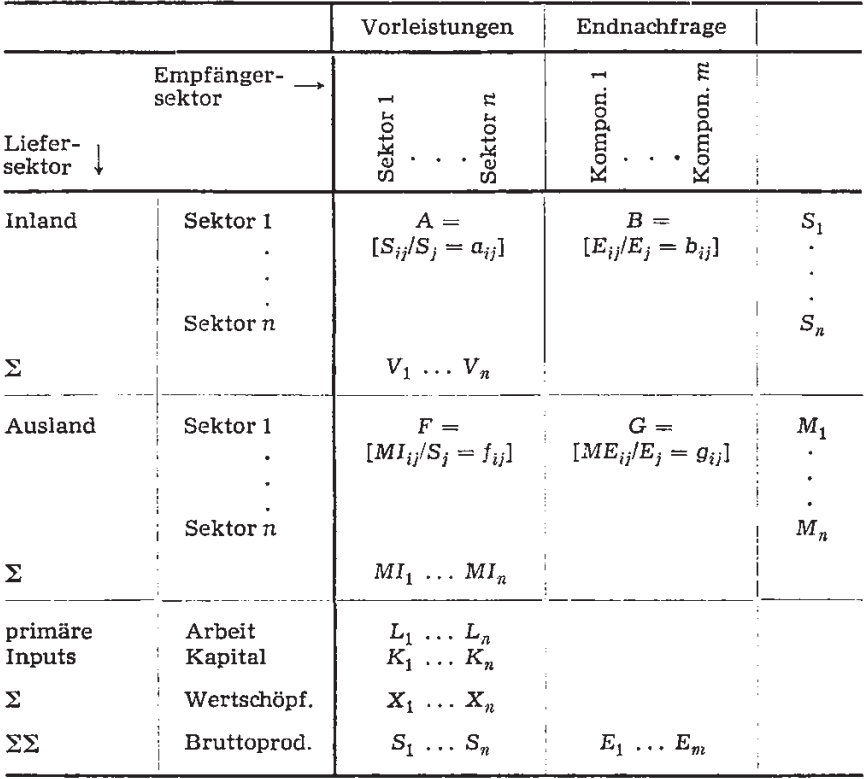

Bezeichnet man mit s den Spaltenvektor der Bruttoproduktion, mit e den Spaltenvektor der Endnachfragekomponenten, mit x den Spaltenvektor der Wertschöpfung (Nettoproduktion) der Sektoren, mit  $m$  den Spaltenvektor der Importe und mit W die Diagonalmatrix der Wertschöpfungsanteile an der Bruttoproduktion der Sektoren  $(X_i/S_i)$ , so gelten bekanntlich folgende Bilanzgleichungen:

$$
s_t = A_t s_t + B_t e_t
$$

$$
= (I - A_t)^{-1} B_t e_t
$$

(2) 
$$
x_t = W_t s_t = W_t (I - A_t)^{-1} B_t e_t = C_t e_t
$$

 $(3)$ 

$$
m_t = F_t s_t + G_t e_t = [F_t (I - A_t)^{-1} B_t + G_t] e_t = K_t e_t
$$

Unterstellt man limitationale Produktionsbeziehungen, so lassen sich die Wertschöpfung der Sektoren und die Importe anhand der Koeffizienten des Basisjahres  $t = 0$  prognostizieren:

$$
\hat{x}_t = C_0 e_t \quad \text{und}
$$

Probleme mit konstanten und variablen Inputkoeffizienten 261

$$
m_t = K_0 e_t
$$

Unterstellt man weiterhin, daß alle Empfänger zu den gleichen Bruttopreisen der inländischen  $(PP_t)$  und der ausländischen Erzeuger  $(PEM_t)$ beliefert werden und daß auch die primären Inputs Arbeit und Kapital limitationale Faktoren sind, so ergeben sich die Erzeugerpreise der Sektoren (bei vollkommener Konkurrenz) aus den Durchschnittskosten der Produktion.

(6) 
$$
PP'_{t} = PP'_{t} A_{0} + PEM'_{t} F_{0} + P_{L_{t}} a_{L_{0}} + P_{K_{t}} a_{K_{t}}
$$

Dabei bezeichnet  $a_{L_0}$  bzw.  $a_{K_0}$  den Zeilenvektor der Arbeits- bzw. Kapitalkoeffizienten des Basisjahres und *PL* (bzw. PK) den für alle Sektoren als gleich angenommenen Lohnsatz (bzw. Kapitalnutzungskosten).

Schließlich folgt bei gleichen Lieferpreisen

$$
E_{it} PE_{it} = \sum_{j} E_{jit} PP_{jt} + \sum_{j} ME_{jit} PEM_{jt}
$$
  

$$
PE_{it} = \sum_{j} b_{jit} PP_{jt} + \sum_{j} g_{jit} PEM_{jt}
$$

und damit bei Konstanz der Matrizen *B* und G für die Preise der Endnachfrage

(7) 
$$
\widehat{PE}'_t = PP'_t B_0 + PEM'_t G_0.
$$

Der Vorteil dieses Systems liegt darin, daß es nur jeweils eine Matrix  $A_0$ ,  $B_0$ ,  $F_0$ ,  $G_0$  des Basisjahres benötigt. Der Preis für diese geringen Ansprüche an die Datenbasis besteht in der zu erwartenden Fehlprognose, die aus der mangelnden Konstanz der Matrizen resultiert. Es gibt verschiedene Gründe, die zu Koeffizientenänderungen führen werden:

1. Aufgrund von Änderungen der relativen Preise der Inputfaktoren kommt es zu einer Faktorsubstitution. Diese ist zwar zwischen hocbaggregierten Sektoren relativ unbedeutend, aber nicht zwischen dem jeweils gleichen in- und ausländischen Sektor. Man kann daher erwarten, daß Änderungen insbesondere der Preisrelation zwischen in- und ausländischem Sektor *PP;/PEM;* zu einer Koeffizientenänderung durch Faktorsubstitution führen. Daneben ist die Annahme limitationaler Faktoren Arbeit und Kapital sicher zu streng. Unterschiedliche Substitutionen von Arbeit und Kapital ließen sich am ehesten erklären, wenn sektorspezifische Zeitreihen für Lohn- und Kapitalnutzungskosten und zuverlässige sektorale Kapitalbestandsdaten vorlägen.

2. Technischer Fortschritt und eine Änderung des "product mix" (Prozeßsubstitution) führen zu Koeffizientenänderungen. Bei relativ hoch aggregierten Sektoren führen Änderungen des "product mix" zu einem Aggregationsfehler<sup>1</sup>.

Aggregiert man einen Sektor aus zwei homogenen Teilsektoren, so ist der durch die Aggregation ausgelöste Prognosefehler in der Sektorproduktion eine lineare Funktion der Unterschiede in den Wachstumsraten der Endnachfrage der Teilsektoren<sup>2</sup>. Aggregationsfehler lassen sich daher am ehesten vermeiden, wenn man die Teilsektoren mit relativ gleicher Wachstumsrate der Endnachfrage aggregiert. Die in ökonometrischen Analysen verwendeten Sektorbildungen erfüllen diese Forderung sicher nicht. Sofern Informationen über die Unterschiede in den Wachstumsraten der Endnachfragekomponenten eines Sektors vorliegen, könnten diese zur Erklärung von Koeffizientenänderungen herangezogen werden. Ersatzweise kann man eine Trendkomponente einführen.

3. Die Inputstrukturen können sich kurzfristig durch Angebotsengpässe ändern, die insbesondere zu einer Substitution inländischer Vorleistungen durch ausländische Vorleistungen (und umgekehrt) führen können.

Diesen Einflüssen kann man auf folgende Weise Rechnung tragen:

1. Innerhalb eines gegebenen Wertschöpfungsanteils wird eine Substitution von Kapital und Arbeit zugelassen. Dies führt insbesondere dazu, daß von einer Minimierung der Kostenfunktion *C;* bezüglich L; und *K;* bei limitationalen Vorleistungen *S; PM;* 

 $C_i\left(S_i\right) = wL_i + c\,K_i + S_i\,PM_i \ ;\quad PM_i = \sum a_{ji}\,PP_i + \sum f_{ji}\,PEM_j$ 

i i unter der Nebenbedingung einer Produktionsfunktion für die Nettoproduktion  $S_i$  ( $PP_i - PM_i$ ) ausgegangen wird.

- 2. Zur Berücksichtigung der Faktorsubstitution zwischen Inlandsproduktion und Import werden die Variablen  $x_{it}/\hat{x}_{it}$  und  $m_{it}/\hat{m}_{it}$  in Abhängigkeit der internationalen Preisrelation *PPu!PEMu* erklärt.
- 3. Der technische Fortschritt und Änderungen des "product mix" werden in den Gleichungen für *xulxu* und *mulrnu* durch eine Trendvariable und/oder durch einen autoregressiven Prozeß bzw. ein Anpassungsmodell berücksichtigt.
- 4. Zur Berücksichtigung von Angebotsengpässen werden inländische und ausländische Auslastungsgrade UD bzw. UF als erklärende Variable herangezogen.

OPEN ACCESS | Licensed under CC BY 4.0 | https://creativecommons.org/about/cclicenses/ DOI https://doi.org/10.3790/schm.102.3.259 | Generated on 2023-04-04 12:01:17

<sup>1</sup>Theil (1957), 111- 122.

<sup>2</sup> Kogelschatz (1978 a), 447.

Das Modell lautet dann z. B.:

(8) 
$$
x_{it} = \alpha_{0i} [PP_i/PEM_i]_t^{\alpha_{1i}} (UD/UF)_{it}^{\alpha_{2i}} e^{\alpha_{3i}t} \hat{x}_{it}^{\alpha_{4i}} x_{it-1}^{\alpha_{5i}} e^{\alpha_{it}}
$$

(9) 
$$
m_{it} = \beta_{0i} \left[PEM_i/PP_j\right]_{t}^{\beta_{1}i} (UD/UF)_{it}^{\beta_{2}i} e^{\beta_{3}i^{t}} \hat{m}_{it}^{\beta_{4}i} m_{it-1}^{\beta_{5}i} e^{v_{it}}
$$

(10) 
$$
PP_{it} = \gamma_{0i} \, \widehat{PM}_{it}^{\gamma_{1i}} \, ULC_{it}^{\gamma_{2i}} \, PP_{it-1}^{\gamma_{3i}} \, e^{w_{it}} \; ; \; ULC_i = wL_i/S_i
$$

(11) 
$$
PE_{it} = \delta_{0i} P E_{it}^{\delta_{1i}} e^{\delta_{2i}t} P E_{it-1}^{\delta_{3i}} e^{\delta_{it}}
$$

Dabei müßten eigentlich noch Restriktionen über die Parameter verschiedener Gleichungen berücksichtigt werden.

Geht man davon aus, daß sich die Matrizen A, B, F, G im Zeitablauf in zahlreichen Koeffizienten ändern, so führt eine Berücksichtigung solcher Koeffizientenänderungen zweifellos nicht zu einem System (8) - (11). Man kann dies an Gleichung (1) exemplifizieren. Zur Vereinfachung nehmen wir an, daß  $B_t = B_0$  gilt.

Bezeichnen wir die Abweichungen  $A_t - A_0$  als  $\tilde{A}$ , so gilt für (1)<sup>3</sup>

$$
s_t = (I - A_t)^{-1} B_0 e_t
$$
  
= 
$$
[(I - A_0)^{-1} + (I - A_0)^{-1} \widetilde{A} (I - A^{-1}) B_0 e_t
$$
  

$$
\approx (I - A_0)^{-1} B_0 e_t + (I - A_0)^{-1} \widetilde{A} (I - A_0)^{-1} B_0 e_t
$$

 $bzw. (12)$  $s_t \approx [I + (I - A_0)^{-1} \tilde{A}] \hat{s}_t$  mit  $\hat{s}_t = (I - A_0)^{-1} B_0 e_t$ 

Die Bruttoproduktion eines Sektors ist also proportional der Prognose der Bruttoproduktion mit konstanten Koeffizienten  $\hat{s}_t$  aller anderen Sektoren. Da man nicht von einer diagonalen Matrix  $[I + (I - A_0)^{-1}A]$ ausgehen kann, ist die Korrekturgleichung (8) nur als Approximation an (12) anzusehen.

Nach Gleichung (12) sollte man in Gleichung (8) auch erklärende Variablen der anderen Sektoren aufnehmen, bei denen große gewogene Änderungen der Inputkoeffizienten

$$
(I-A_0)^{-1} \widetilde{A}
$$

vorliegen.

#### 2.2. Neoklassische Produktionsmodelle zur Erklärung der Inputkoeffizienten

Die wichtigste Alternative zum Leontief-Modell ist das insbesondere auf Hudson und Jorgenson (1976) zurückgehende neoklassische Produktionsmodell. Dabei wird von den genannten Ursachen der Änderung der Produktionsstruktur der Faktorsubstitution die größte Bedeu-

<sup>&</sup>lt;sup>3</sup> Lorenzen (1980), 196.

#### Gerd Hansen

tung beigemessen. Man kann dabei entweder von einer bestimmten homogenen Produktionsfunktion<sup>4</sup> für jeden Sektor oder von der dualen Stückkostenfunktion ausgehen<sup>5</sup>. Als Produktionsfunktion bzw. Stückkostenfunktion bei mehr als zwei Inputfaktoren besitzen insbesondere die verallgemeinerte Leontief-Funktion<sup>6</sup> und die Translog-Funktion<sup>7</sup> als lokale Approximationen zweiten Grades an eine beliebige Produktionsfunktion die nötige Flexibilität. Bezeichnen wir mit

$$
P_j = C_j (PP_1 PP_2 \ldots PP_n, PEM_1, PEM_2, \ldots PEM_n, P_L, P_K)/S_j
$$

die Stückkostenfunktion des Sektors j in Abhängigkeit der Preise aller Inputfaktoren, dann erhält man die kostenminimalen Faktornachfragefunktionen bzw. Inputkoeffizienten unter der Annahme vollkommener Konkurrenz auf Faktor- und Produktmärkten aus<sup>8</sup>

(13) 
$$
a_{ij} = \frac{S_{ij}}{S_j} = \frac{\partial C_j}{\partial PP_i} \cdot \frac{1}{S_j} = \frac{\partial P_j}{\partial PP_i}
$$

(14) 
$$
f_{ij} = \frac{MI_{ij}}{S_j} = \frac{\partial C_j}{\partial PEM_i} \cdot \frac{1}{S_j} = \frac{\partial P_j}{\partial PEM_i}
$$

(15) 
$$
a_{Lj} = \frac{L_j}{S_j} = \frac{\partial C_j}{\partial P_L} \cdot \frac{1}{S_j} = \frac{\partial P_j}{\partial P_L}.
$$

(16) 
$$
a_{Kj} = \frac{K_j}{S_j} = \frac{\partial C_j}{\partial P_K} \cdot \frac{1}{S_j} = \frac{\partial P_j}{\partial P_K}
$$

Prinzipiell lassen sich durch die Annahme einer (indirekten) Nutzenfunktion die Koeffizienten der Matrizen B und G analog unter der Annahme der Nutzenmaximierung der Nachfrager aus dem Preissystem bestimmen. In den Gleichungen (13) - (16) hängt jeder Inputkoeffizient von allen Faktorpreisen ab. Ein solches System von Gleichungen ist bei größerer Zahl der Sektoren nicht schätzbar. Hudson und Jorgenson haben daher die Annahme der Separierbarkeit der Kostenfunktion (bzw. Produktionsfunktion) in Preisgruppen (bzw. Faktorgruppen) gemacht, so daß die Substitution zwischen den Faktoren innerhalb einer Gruppe unabhängig von den Preisen der Faktoren der anderen Gruppen ist. Im Rahmen des Input-Output-Modells liegt die Annahme nahe, die intermediären heimischen und importierten Inputs (M) seien von den primären Inputs Arbeit (L) und Kapital (K) separierbar, so daß

<sup>4</sup> Kübler (1977).

<sup>&</sup>lt;sup>5</sup> Hudson and Jorgenson (1976).

<sup>&</sup>lt;sup>6</sup> Diewert (1971).

<sup>&</sup>lt;sup>7</sup> Christensen, Jorgenson and Lau (1973).

<sup>&</sup>lt;sup>8</sup> Da bei vollkommener Konkurrenz die Gewinne null sind, gilt  $C_j$  (PP<sub>1</sub> ...  $P_K$ ) =  $P_j$ (PP<sub>1</sub> ...  $P_K$ ) · S<sub>j</sub> (vgl. Hudson and Jorgenson (1976) bzw. Conrad  $(1979)$ .

- 1. die Nachfrage nach den Faktoren K, L und *M* in Abhängigkeit der Preise  $P_K$ ,  $P_L$  und  $P_M$  und
- 2. die Nachfrage nach den Faktoren innerhalb der Gruppe *M* in Abhängigkeit von den Preisen in dieser Gruppe geschätzt werden kann. Hier kann eventuell zusätzlich angenommen werden, daß die Produktionsfunktion (bzw. Kostenfunktion) additiv in den Vorleistungen verschiedener Sektoren ist, d. h. daß z. B. nur eine Substitution zwischen heimischen und importierten Inputs des gleichen Sektors erfolgt<sup>9</sup>.

Dann ist in Sektor i der Kostenanteil *Yli* der heimischen Vorleistungen aus dem Sektor j an den heimischen und importierten Vorleistungen aus dem Sektor j nur eine Funktion der Preise  $PP_j$  und  $PEM_j$ . Bei einer Translog-Funktion ergibt sich

(17) 
$$
y_{1i} = \frac{S_{ji}PP_j}{S_{ji}PP_j + MI_{ji}PEM_j} = \alpha_1^i + \beta_{11}^i \ln PP_j + \beta_{12}^i \ln PEM_j
$$

(18) 
$$
y_{2i} = \frac{M I_{ji} P E M_j}{S_{ji} P P_j + M I_{ji} P E M_j} = \alpha_2^i + \beta_{21}^i \ln P P_j + \beta_{22}^i \ln P E M_j
$$

und bei einer verallgemeinerten Leontief-Funktion

(19) 
$$
y_{1i} = \gamma_{11}^{i} PP_{j}/PM_{j} + \gamma_{12}^{i} \sqrt{(PEM_{j}/PM_{j}) (PP_{j}/PM_{j})}
$$

(20) 
$$
y_{2i} = y_{22}^{i} \, PEM_j / PM_j + y_{21}^{i} \, \sqrt{\frac{PEM_j / PM_j}{(PEM_j / PM_j)(PP_j / PM_j)}}
$$

Dabei ist PM; ein Preisindex der heimischen und importierten Vorleistungen aus dem Sektor j. Da sich die Kostenanteile zu eins addieren gilt z. B.

$$
\alpha_1^i + \alpha_2^i = 1; \ \beta_{11}^i + \beta_{21}^i = 0 \ \text{und} \ \beta_{12}^i + \beta_{22}^i = 0 ,
$$

so daß nur die Gleichung (17) geschätzt werden muß. Sofern man zusätzlich die Symmetrieannahme unterstellt, erhält man die Einfachregression

$$
y_{1i} = \alpha_1^i + \beta_{11}^i \left( \ln PP_j - \ln PEM_j \right)
$$

Dabei kann  $\sigma_{12} = (\beta_{12} + y_1 y_2)/y_1 y_2$  als Substitutionselastizität zwischen heimischen und importierten Vorleistungen interpretiert werden10. Die obigen Gleichungen lassen sich auch erweitern, um den Einfluß des technischen Fortschritts zu berücksichtigen. Entsprechend läßt sich auch das Modell der Substitution zwischen Kapital (K), Ar-

 $9$  Kübler (1977).

to Uzawa (1962), 291 - 299.

beit (L) und den aggregierten Vorleistungen (M) konzipieren. Für den Sektor i ergibt sich z. B. bei einer Translog-Funktion unter Berücksichtigung der Symmetrierestriktion für  $\beta$ :

(21) 
$$
\frac{P_L L_i}{P P_i S_i} = \alpha_L^i + \beta_{LL}^i (\ln P_L - \ln P_R) + \beta_{LM}^i (\ln PM_i - \ln P_R)
$$

(22) 
$$
\frac{PM_i M_i}{PP_i S_i} = \alpha_M^i + \beta_{ML}^i (\ln P_L - \ln P_K) + \beta_{MM}^i (\ln PM_i - \ln P_K)
$$

Dabei bezeichnet PM; den Preisindex für Vorleistungen im Sektor *i.*  Sofern man Limitationalität der Vorleistungen gegenüber den Faktoren Arbeit und Kapital unterstellt, wird der Faktoranteil an der Nettoproduktion  $PP_i S_i - PM_i S_i$  erklärt:

(23) 
$$
\frac{P_L L_i}{PP_i S_i - PM_i S_i} = \alpha_L^i + \beta_{LL}^i (\ln P_L - \ln P_R)
$$

Ist man nur an einer Schätzung der Wertschöpfungsanteile der Sektoren interessiert oder sind für die Faktoranteile der Primärfaktoren keine Daten verfügbar, so kann man die aggregierte Gleichung

$$
\frac{P_L L_i + P_K \cdot K_i}{P P_i S_i} = \alpha^i + \beta_1^i (\ln P_L - \ln P_K) + \beta_2^i (\ln PM_i - \ln P_K)
$$

schätzen.

 $\overline{\phantom{a}}$ 

Abgesehen vom Problem der Aggregation der Vorleistungspreise zu einem Preisindex PM; der Vorleistungen eines Sektors läßt sich das Teilmodell (21)- (22) so gestalten, daß die notwendigen Daten verfügbar sind. Dies gilt jedoch nicht für das Teilmodell (17)- (18). Für die Schätzung dieses Teilmodells sind jährliche Input-Output-Tabellen und Importtabellen unerläßlich. Input-Output-Tabellen, die zu einem erheblichen Teil auf primärstatistischen und sekundärstatistischen Daten beruhen, wurden vom DIW u. a. für die Jahre 1962, 1966, 1972 und 1976 ermittelt. Die daneben verfügbaren jährlichen Input-Output-Tabellen wurden im wesentlichen mittels des MODOP-Verfahrens (RAS-Verfahrens) aus den genannten Tabellen ermittelt<sup>11</sup>.

Es stellt sich daher die Frage,

- 1. ob die Schätzung des neoklassischen Produktionsmodells anband solcher Daten<sup>12</sup> sinnvoll ist,
- 2. ob die RAS-erzeugten Daten die tatsächlichen Inputstrukturen besser beschreiben als die Annahme konstanter lnputkoeffizienten.

<sup>11</sup>Krengel et al. (1972), 21.

<sup>12</sup> Vgl. Kübler (1977) bzw. Conrad und Fahrion (1977).

#### **3. Fortschreibung von Inputkoeffizienten**

Um die Frage der Zuverlässigkeit RAS-erzeugter Input-Output-Tabellen zu untersuchen, haben wir eine Aggregation der 56 Sektoren Input-Output-Tabelle für 1962 und 1972 auf die fünf Sektoren Landwirtschaft (AC), Bergbau und Energie (ME), Verarbeitendes Gewerbe (M), Baugewerbe (B) und Sonstiges (0) vorgenommen. Die Basistabelle für 1962 wurde dann mit Hilfe des RAS-Verfahrens auf 1972 fortgeschrieben und mit der aggregierten Tabelle für 1972 verglichen.

Die aggregierte Tabelle soll zunächst die Übersichtlichkeit der Ergebnisse erhöhen, da einfache statistische Meßzahlen zum Vergleich großer Input-Output-Tabellen nicht verfügbar sind. Jedes durchschnittliche Fehlermaß bringt über die gewählte Gewichtung einen subjektiven Einfluß in die Analyse der Ergebnisse. Für eine aggregierte Tabelle lassen sich aber die Unterschiede in den einzelnen Koeffizienten noch vergleichen. Aggregationsfehler treten nur dann auf, wenn die relativen Outputänderungen der aggregierten Sektoren ungleich sind13• Die zahlreichen Nullrestriktionen der Input-Output-Verflechtung fallen durch die Aggregation heraus, so daß eine aggregierte Tabelle weniger konstante Koeffizienten enthält als eine disaggregierte Tabelle. Wenn es nicht möglich ist, die relativ großen Koeffizientenänderungen einer aggregierten Tabelle über zehn Jahre mit Hilfe des RAS-Verfahrens zuverlässig zu erklären, dann ist auch nicht zu erwarten, daß das RAS-Verfahren die Vielzahl kleiner Koeffizientenänderungen von Jahr zu Jahr in einer stark disaggregierten Tabelle erklären kann. Es wird also erwartet, daß die RAS-Methode Koeffizientenänderungen um so besser erfaßt, je größer diese sind. Dieser Gesichtspunkt spricht auch dafür, das Verfahren für einen längeren Zeitraum von zehn Jahren anzuwenden. Allerdings zeigt ein Blick auf Tabelle 2, daß ca. die Hälfte aller Koeffizienten der aggregierten Tabelle in der Periode 1966- 1972 größere Änderungen aufwiesen als in der Periode 1962 - 1972. Die Koeffizientenänderungen vollziehen sich also keineswegs nur in einer Richtung. Insgesamt erwarten wir also bei Anwendung des RAS-Verfahrens auf eine aggregierte Input-Output-Tabelle auch deshalb bessere Ergebnisse als bei Anwendung auf eine stark disaggregierte Tabelle, da die Zahl der vermutlich falschen Restriktionen der Methode mit der Zahl der Sektoren quadratisch wächst.

Das Resultat dieser Fortschreibung ist in Tabelle 1 gegeben.

Für die Beurteilung der Güte der RAS-erzeugten Inputkoeffizienten haben wir die folgenden drei Kriterien herangezogen:

<sup>13</sup>*Kogelschatz* (1978 a), 446.

#### 268 Gerd Hansen

#### Tabelle 1

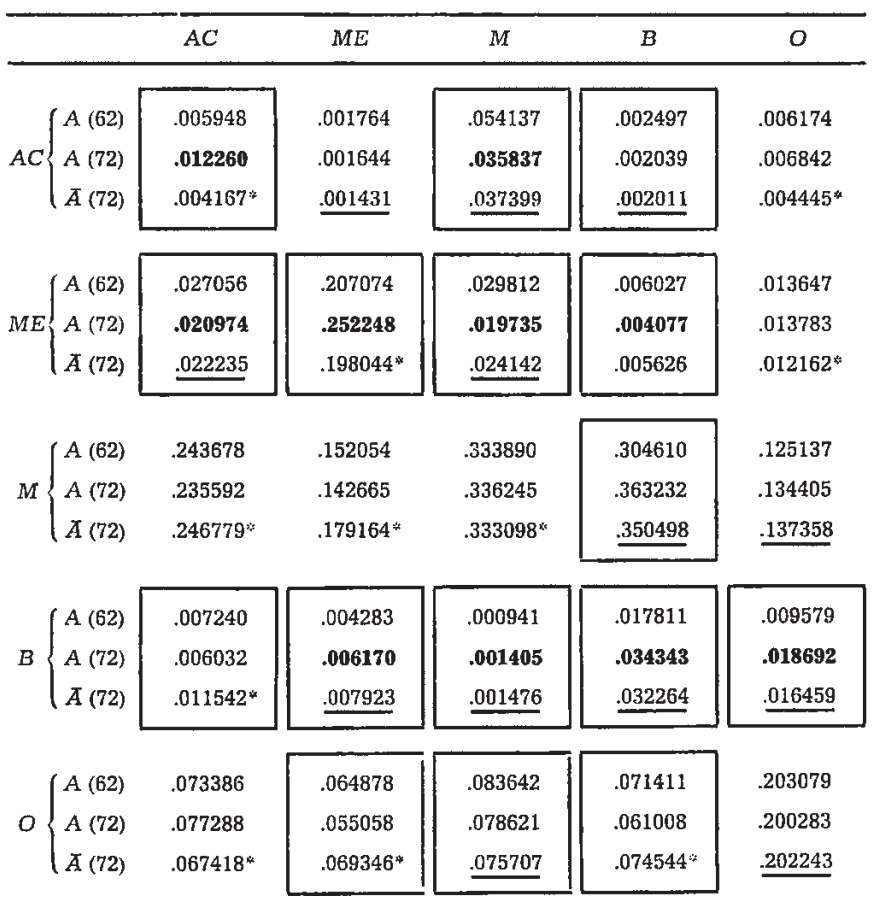

## Input-Koeffizienten 1962 (= A (62)) 1972 (= A (72)) und RAS (1972)  $(=\overline{A}(72))$  in einem Modell mit fünf Sektoren

 $AC =$  Agriculture,  $ME =$  Mining, Energy,  $M =$  Manufacturing,  $B =$  Building,  $O =$  Other incl. Housing

1. Die RAS-Koeffizienten sollten gegenüber der Annahme konstanter Koeffizienten die Richtung der Koeffizientenänderung richtig beschreiben. Diejenigen RAS-Koeffizienten, die die Richtung der Koeffizientenänderung *A* (72) - *A* (62) falsch wiedergeben, haben wir durch einen Stern gekennzeichnet. Es sind dies immerhin fast 50 °/o (11/2s) der Koeffizienten.

2. Die RAS-Koeffizienten für 1972 sollten weniger von den Koeffizienten für 1972 abweichen als die Koeffizienten für 1962. Die entsprechenden RAS-Koeffizienten wurden in Tabelle 1 unterstrichen. Es sind dies ebenfalls nur ca. 50%  $(1^2/2^5)$  der Koeffizienten. Nun zeigen aber nicht alle Koeffizienten *wesentliche* Änderungen zwischen 1962 und 1972. Beziehen wir daher das Kriterium auf die Koeffizienten, die sich mindestens um 10 °/o geändert haben14, so sind 62 °/o (10/16) der RAS-Koeffizienten besser als diejenigen für 1962. Von den Koeffizienten, die sich um mindestens 20 °/o geändert haben15, werden 70 °/o (7/10) durch die RAS-Koeffizienten besser approximiert. Im Vergleich zur Annahme konstanter Koeffizienten schneidet die RAS-Methode erwartungsgemäß um so besser ab, je stärker und häufiger die Koeffizientenänderungen waren. Die obigen Ergebnisse sind daher noch zugunsten der RAS-Methode verzerrt, da in unserem Beispiel die RAS-Methode auf einen langen Zeitraum von zehn Jahren angewendet wird, in dem größere Koeffizientenänderungen wahrscheinlicher sind als bei einem jährlichen Zeitabstand. Tendenziell erwarten wir daher in einer stärker disaggregierten Tabelle und für jährliche Änderungen schlechtere Ergebnisse der RAS-Methode.

Zusammenfassend kann daher gesagt werden, daß man bei jährlichen Input-Output-Tabellen, die mittels der RAS-Methode generiert wurden, nicht davon ausgehen kann, daß die Koeffizienten die tatsächlichen Koeffizienten besser approximieren als dies durch die Annahme der Konstanz der Inputkoeffizienten geschieht. Daher ist es zumindest fraglich, ob mit Hilfe des Modells der neoklassischen Produktionstheorie die Preiseinflüsse auf die Inputstruktur zuverlässig geschätzt werden können. Man kann dem durch die Annahme einer Cobb-Douglas-Stückkostenfunktion anstelle einer Translog- oder verallgemeinerten Leontief-Funktion begegnen und die Parameter der Cobb-Douglas-Funktion als Kostenanteile aus einer einzelnen nominellen Input-Output-Tabelle oder durch Mittlung der Kostenanteile mehrerer nomineller Input-Output-Tabellen schätzen<sup>16</sup>. Diese Annahme konstanter Kostenanteile ist jedoch ebenso restriktiv wie die Annahme limitationaler Produktionsbeziehungen. Man sieht, daß eine einzelne Input-Output-Tabelle ebenso zur *Einpunktschätzung* eines Leontief-Modells (Substitutionselastizitäten null) wie auch eines neoklassischen Produktionsmodells (Substitutionselastizitäten eins) verwendet werden kann. Nur eine Überlegenheit des einen oder anderen Modells läßt sich

<sup>&</sup>lt;sup>14</sup> Diese sind umrandet.<br><sup>15</sup> Diese sind umrandet und fett gedruckt.<br><sup>16</sup> Conrad (1979), 636.

anhand *einer* Tabelle nicht zeigen, eventuell aber anhand der Modellprognosen.

### 4. Prognosen mit Hilfe von RAS-Koeffizienten

Trotz der hier geübten Kritik an der Zuverlässigkeit der RASerzeugten Inputkoeffizienten liefern diese Koeffizienten *exakte* Prognosen der Sektorproduktion mittels der Leontief-Inversen (24),

(24) 
$$
\hat{s}_t = s_t = (I - \tilde{A}_t)^{-1} y_t
$$

weil die RAS-Koeffizienten Ä Gleichung (24) *definitorisch* erfüllen. Die RAS-Methode setzt ja bekanntlich voraus, daß man die Zeilen- und Spaltensummen der Verflechtungstabelle (( $s_t - y_t$ ) bzw. ( $s_t - x_t$ )) kennt. Die Fehler der RAS-erzeugten Koeffizienten heben sich in der Weise gegenseitig auf, daß die Bruttoproduktion und damit die primären Inputs durch Anwendung von Gleichung (24) fehlerfrei ermittelt werden17.

Die Anhänger der neoklassischen Produktionstheorie empfehlen Gleichung (24) unter Benutzung der preisabhängigen Inputkoeffizienten A (p) zur Prognose der Sektorproduktion und bezeichnen die Differenzen  $\hat{s} - s$  als ungeplante Vorratsinvestitionen<sup>18</sup>. Sofern bei der Schätzung der preisabhängigen Inputkoeffizienten die RAS-erzeugten jährlichen Input-Output-Tabellen verwendet werden, sind dann diese ungeplanten Vorratsinvestitionen nichts anderes als die Auswirkungen der Schätzfehler des Modells auf die Bruttoproduktion. Die sorglose Anwendung dieser Daten würde zu einer falschen Interpretation der Ergebnisse führen. Eine ökonomische Erklärung von Daten, deren Generierungsmechanismus bekannt ist, bleibt immer ein fragwürdiges Unterfangen. Sofern man im Rahmen ökonometrischer Modelle die jährlichen RAS-erzeugten Tabellen verwenden will, ist es daher folgerichtiger, die Methode direkt für Prognosen anzuwenden. Man kann dabei für jeweils eine Periode (z. B. ein Jahr) eine Konstanz der Inputkoeffizienten unterstellen und mit Hilfe von

$$
\hat{s}_t = (I - \bar{A}_{t-1})^{-1} y_t
$$

die Bruttoproduktion der Sektoren prognostizieren. Daneben kann eventuell eine Fehlerkorrekturgleichung für  $s_t - \hat{s}_t$  benutzt werden, um eine verbesserte Prognose  $s_t$  zu erzeugen. Bei mittelfristigen Prognosen ließe sich mit Hilfe von  $s_t$  und Schätzungen der Endnachfrage  $\hat{y}_t$  und der gesamten primären Inputs  $\hat{x}$  eine Fortschreibung von  $\vec{A}_{t-1}$  mittels

<sup>17</sup> Lorenzen (1980), 198.

<sup>1</sup>s Conrad (1980), 41.

der RAS-Methode vornehmen, die bei einer Prognose für  $\hat{s}_{t+1}$  Anwendung findet. Eine solche iterative Anwendung wurde bereits 1969 von Kresge19 vorgeschlagen. Kresge wendet jedoch die RAS-Methode statt auf A auf  $(I - A)^{-1}B$  an, so daß eine direkte Konversion zwischen dem Vektor der aggregierten Endnachfrage aller Sektoren (e) und der Bruttoproduktion (bzw. Nettoproduktion) erfolgen kann. Nachteilig ist dabei, daß die für das Preismodell (6) und (7) erforderlichen Matrizen A, B und F nicht geschätzt werden.

Eine weitere Alternative besteht darin, ganz auf die Verwendung von Inputkoeffizienten bei der Prognose der Sektorproduktion zu verzichten und die mit Hilfe der RAS-Methode fortgeschriebenen Inputkoeffizienten nur im Preismodell der Gleichungen (6) und (7) zu verwenden. So wird z. B. im Rahmen des Southampton-Modells für die britische Wirtschaft verfahren<sup>20</sup>. Der Nachteil eines solchen Ansatzes liegt darin, daß Strukturänderungen der Endnachfrage nicht direkt, sondern nur indirekt über die Preise die Sektorproduktion beeinflussen. Im Southampton-Modell werden diese Wirkungen über die Preise jedoch vernachlässigt.

#### 5. **Ein** alternatives Fortschreibungsverfahren

Ein Vergleich der Tabellen für 1962, 1966 und 1972 zeigt, daß es sowohl langfristige als auch zyklische Änderungen einzelner Inputkoeffizienten gibt. Die vom DIW berechneten jährlichen Tabellen benutzen für 1960 - 1964 die Basistabelle von 1962, für 1964- 1967 die Basistabelle von 1966. Die Tabellen für 1964 werden außerdem gemittelt. Ein solches Verfahren führt u. a. zu Brüchen an den Schnittstellen 1963/64 und 1964/65. Zweckmäßiger wäre vermutlich eine Interpolation zwischen den Basistabellen 1962, 1966 und 1972. Eine reine Interpolation läßt sich ohne Schwierigkeiten durch Anwendung der RAS-Methode auf die jeweilige Differenzmatrix durchführen.

Bezeichnet

$$
\widetilde{\boldsymbol{A}}_{kl}=\boldsymbol{A}_k-\boldsymbol{A}_l
$$

die Differenzmatrix zweier Basistabellen und  $\widetilde{R}_t$  (bzw.  $\widetilde{S}_t$ ) die Differenzen in den Zeilensummen (bzw. Spaltensummen), so ergibt sich die neue Tabelle für  $l < t < k$  als

$$
\hat{A}_t = A_l + \widetilde{A}_t
$$

$$
\widetilde{A}_t = \widetilde{R}_t \widetilde{A}_{kl} \widetilde{S}_t
$$

<sup>19</sup>*Kresge* (1969), 85 - 109.

<sup>20</sup>*Pearce* et al. (1976), 108.

Eine solche Interpolation liefert für  $t = l$  die Basistabelle der Periode  $l$  und für  $t = k$  diejenige der Periode k. Statt der Informationen nur einer Basistabelle werden die zweier Basistabellen verwendet. Man sollte bei dieser Interpolation von der S-Matrix statt von der A-Matrix ausgehen. Bei negativen Elementen werden Absolutwerte mit dem Kehrwert der Gewichtung fortgeschrieben. Wir haben mit diesem Verfahren eine Interpolation für 1966 anhand der Basistabellen 1962 und 1972 durchgeführt  $[A A (66)]$  und diese Tabelle für 1966 mit der DIW-Basistabelle für 1966 [A (66)] und einer mit dem RAS-Verfahren auf Basis 1962 erzeugten Tabelle für 1966  $[A(66)]$  verglichen. Die Ergebnisse sind in Tabelle 2 enthalten.

Diese Ergebnisse zeigen, daß das Interpolationsverfahren erwartungsgemäß zu einer stärkeren Anpassung der Koeffizienten an diejenigen von 1972 führt als die RAS-Methode auf der Basis von 1962. Dennoch approximiert die konventionelle RAS-Methode die Basistabelle für 1966 zumindest gleich gut. Das Interpolationsverfahren antizipiert die Strukturänderungen der Aufschwungphase 1968 - 1972 offensichtlich zu stark. Insgesamt zeigt dieses alternative Verfahren nochmals die große Sensitivität der Ergebnisse in Abhängigkeit der angewendeten Verfahren. Will man zu zuverlässigen Input-Output-Tabellen kommen, so müssen mehr externe Informationen über die Sektoren als die Zeilen- und Spaltensummen in die Fortschreibung der Tabellen einbezogen werden. Ein Weg besteht darin, für die wichtigsten Sektoren jeder Spalte A primäre Informationen zu berücksichtigen und das eine oder andere RAS-Verfahren nur für die restlichen Sektoren zu verwenden. Dementsprechend könnte sich auch eine Analyse der Preisabhängigkeit der Inputkoeffizienten auf diese wichtigsten Sektoren beschränken. Freilich ist es bisher strittig, welche Sektoren jeweils als wichtig anzusehen  $\sin d^{21}$ .

#### 6. Spezifikation eines alternativen Modells

Aus wirtschaftstheoretischer Sicht ist ein auf der Produktionstheorie beruhendes, konsistentes Modell einem mehr oder weniger technischen Ansatz zweifellos vorzuziehen. Wenn jedoch zuverlässige Daten als notwendige Voraussetzung für die Schätzung eines Produktionsmodells nicht vorliegen, kann man versuchen, das Modell in stärkerem Maße an die gegebene Datensituation anzupassen. Ein solcher Vorschlag wurde von Hall gemacht<sup>22</sup>. Er geht dabei von einer Verallgemeinerung der verallgemeinerten Leontief-Produktionsfunktion (bzw. Kostenfunktion) auf *n* Outputs unter der Annahme aus, die *n* Outputs seien von

<sup>21</sup> Schintke (1976).

<sup>22</sup> *Hall* (1973), 879.

#### Tabelle 2

Input-Koeffizienten 1972 (A (72)), 1966 (Interpolations-Methode  $\Delta$  A), 1966 (A (66)), 1966 (RAS auf Basis von 1962 Ä (66)) **und** 1962 (A (62))

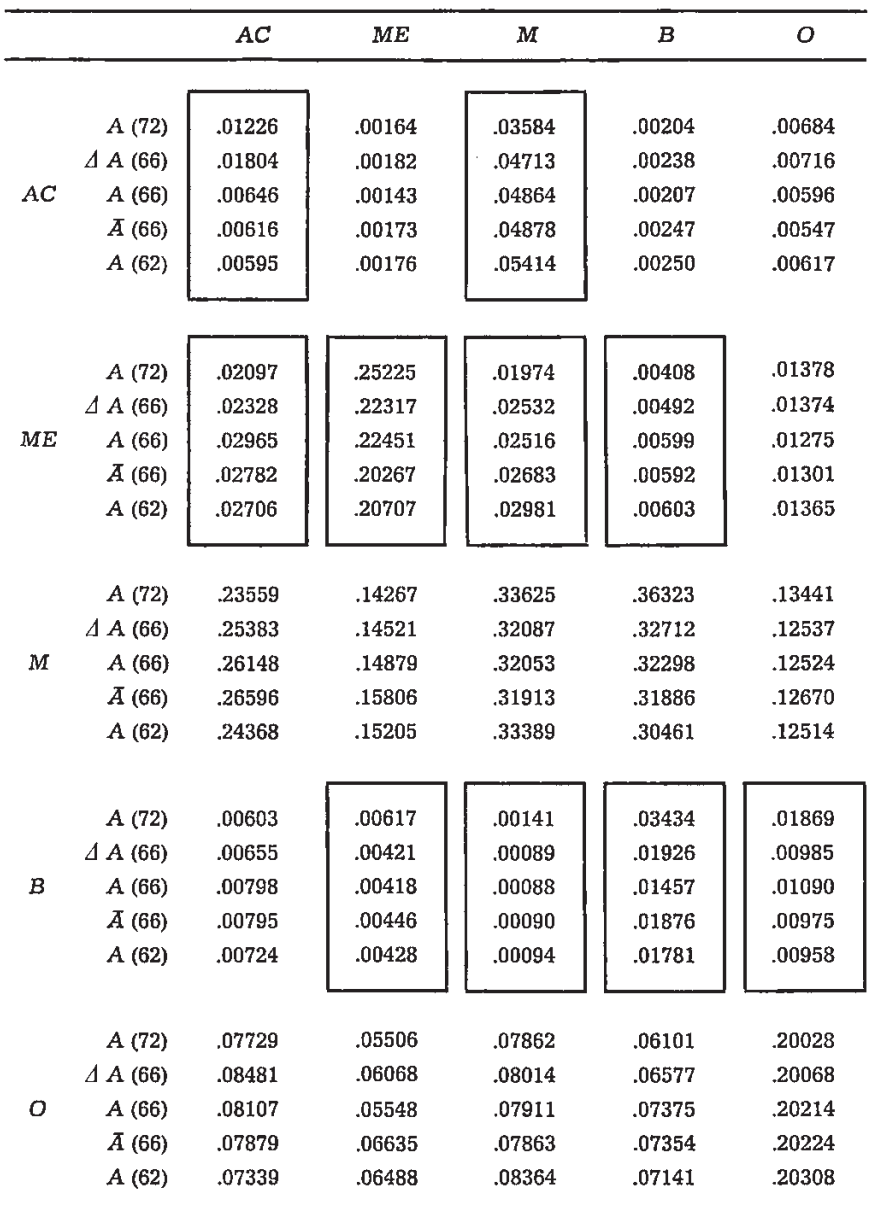

Bei Koeffizientenänderungen 1962- 1972 größer 20 % umrandet.

18 Zeltschrift für Wirtschafts- und Sozialwissenschaften 1982/3

#### 274 GerdHansen

den m Inputs separierbar. Als Outputs werden jedoch im Hinblick auf die Datenmängel bezüglich der intermediären Outputs nur die Lieferungen der Sektoren an die Endnachfrage (e) angesehen. Entsprechend werden unter Inputs nur primäre Inputs verstanden, über die ebenfalls zuverlässigere Daten verfügbar sind. Die Kostenfunktion lautet dann (w; bezeichnet die Preise der Primärfaktoren):

$$
C\left(e,\,w\right)=\left(\sum_{K=1}^{n}\sum_{l=1}^{n}\alpha_{K^{l}}\sqrt{e_{K}\,e_{l}}\right)\left(\sum_{i=1}^{m}\sum_{j=1}^{m}\beta_{ij}\sqrt{w_{i}\,w_{j}}\right)
$$

Unter der Annahme vollkommener Konkurrenz auf den Faktor- und Produktmärkten ergeben sich gemäß dem Shephard-Lemma die Faktornachfragefunktionen  $(X_i)$  und die Preisfunktionen  $(P_i)$  in Abhängigkeit der *n* Outputs und der m Faktorpreise aus folgenden Bedingungen:

$$
(25) \qquad X_i = \frac{\partial C(e, w)}{\partial w_i} = \left[ \sum_{K=1}^n \sum_{l=1}^n \alpha_{Kl} \sqrt{e_K e_l} \right] \left[ \sum_{j=1}^m \beta_{ij} \sqrt{w_j / w_i} \right]
$$

(26) 
$$
P_K = \frac{\partial C(e, w)}{\partial e_K} = \left[ \sum_{i=1}^{m} \sum_{j=1}^{m} \beta_{ij} \sqrt{w_j w_i} \right] \left[ \sum_{i=1}^{n} \alpha_{Kl} \sqrt{e_l/e_K} \right]
$$

Statt der verallgemeinerten Leontief-Funktion kann man auch eine Translog-Funktion verwenden<sup>23</sup>. Das Modell kann verwendet werden, um die Beziehung zwischen aggregierten primären Inputs und aggregierten Endnachfragekomponenten *ex* zu untersuchen. Alternativ lassen sich mit Hilfe von (25) auch die sektoralen primären Inputs in Abhängigkeit der Lieferungen des Sektors an die Endnachfrage und der Faktorpreise schätzen. Bei zahlreichen Endnachfragekomponenten kann man zur Vereinfachung Limitationalität der Endnachfragekomponenten

$$
\alpha_{Kl} = 0 \quad \text{für } k+l
$$

annehmen.

Für eine gegebene homogene sektorale Endnachfrage *y* gilt dann

$$
\sum_{K} \sum_{l} \alpha_{Kl} \sqrt{e_K e_l} = y ,
$$

so dafs sich die Faktornachfrage als  
(27)
$$
\frac{X_i}{y} = \sum_{j=1}^{m} \beta_{ij} \sqrt{\frac{w_j}{w_i}}
$$

ergibt.

<sup>&</sup>lt;sup>23</sup> Denny and Pinto (1978).

#### **7. Scltlußfolgerung**

Es war das Ziel dieser Arbeit, den empirischen Gehalt der neoklassischen Produktionstheorie für die Erklärung von Inputkoeffizienten zu beschreiben. Aufgrund wohlbekannter Datenmängel ergaben sich erhebliche Zweifel an der Überlegenheit des neoklassischen Ansatzes im Vergleich zum Leontief-Modell. Es sei denn, man unterstellt eine Cobb-Douglas-Technologie und verwendet Einpunktschätzungen der Kostenanteile. Cobb-Douglas-Modell wie Leontief-Modell besitzen zumindest den Vorteil, einfacher zu sein und weniger statistische Informationen zu benötigen. Das neoklassische Produktionsmodell auf der Basis allgemeinerer Produktions- oder Kostenfunktionen wie der Translog- oder Diewert-Funktion kann durch geeignete Separierbarkeitsannahmen zwar auch vereinfacht werden, eine Schätzung erfordert aber Zeitreihen von Input-Output-Tabellen, die in der notwendigen Qualität nicht vorliegen. Eine sparsame Parameterisierung des Input-Output-Modells ist daher notwendig, um Modell und Datenqualität aufeinander abzustimmen. Wenn Modelle auch in diesem Fall als Approximationen an die Realität verstanden werden, kann es a priori keine Überlegenheit des einen oder anderen Ansatzes geben. Es ist jedoch erforderlich, die jeweils implizierten Hypothesen anband der gegebenen Daten zu prüfen und die prognostischen Eigenschaften der Modelle zu vergleichen. Auf diesem Gebiet ist weitere empirische Forschung notwendig.

#### **Zusammenfassung**

In dem vorliegenden Beitrag wird die ökonometrische Schätzung von neoklassischen Produktionsmodellen anband RAS-erzeugter jährlicher Input-Output-Daten analysiert. Es wird am Beispiel einer Fünf-Sektoren-Tabelle gezeigt, daß mit Hilfe der RAS-Methode keine zuverlässigen Zeitreihen von Inputkoeffizienten gewonnen werden, so daß die Annahme konstanter Inputkoeffizienten bzw. konstanter Kostenanteile nach wie vor als Alternative bei der Spezifikation disaggregierter ökonometrischer Modelle anzusehen ist. Allerdings sind Modelle, die die bei konstanten Koeffizienten auftretenden Fehler in der Sektorproduktion, den sektoralen Importen und Preisen aus ökonomischen Variablen zu erklären versuchen, theoretisch nicht begründbar und somit ad-hoc-Spezifikationen.

#### **Summary**

In this contribution the estimation of neoclassical production models, using RAS-generated annual input-output-data, is analysed. The example of five sector input-output-data shows that the RAS-method does not provide reliable time series of input-coefficients. Therefore the assumption of constant input coefficients or cost shares is still an alternative in specifying disaggregated econometric models. But constant coefficients result in forecast errors of sectoral production, imports, and prices. Explaining these errors by economic variables has to be seen as ad hoc specification.

!8•

#### 276 GerdHansen

#### **Literatur**

- Christensen, L. R., D. W. Jorgenson and L. J. Lau (1973), Transeendental Logarithmic Production Frontiers. Review of Economics and Statistics 55 (1973), 28- 45.
- Conrad, K. (1979), Input-Output-Analyse bei preisabhängigen Koeffizienten. Zeitschrift für die gesamte Staatswissenschaft 135 (1979), 629- 656.
- (1980), Die Dualität von Produktions- und Kostenfunktionen und die Bestimmung von Konkurrenz- und 'Monopolpreisen in der Input-Output-Analyse, Methods of Operations Research 38 (1980), 29- 42.
- and R. Fahrion (1977), Price Response of the Production and Import Structure, An Econometric Analysis FRG, 1954-1967. Empirical Economics (1977), 79- 100.
- Denny, M. and C. Pinto (1978), An Aggregate Model with Multi-Product Technologies, in: M. Fuss and D. McFadden (ed.), Production Economics: A Dual Approach to Theory and Applications, 2, Amsterdam, 247 - 268.
- Deutsches Institut für Wirtschaftsforschung (DIW): Beiträge zur Strukturforschung, Heft 21 (1972), Heft 27 (1972), Heft 38 (1975), Berlin.
- Diewert, W. E. (1971), An Application of the Shephard Duality Theorem: A Generalized Leontief Production Function. Journal of Political Economy 79 (1971), 481- 507.
- Frenger, P. (1978), Factor Substitution in the Interindustry Model and the Use of Inconsistent Aggregation, in: M. Fuss and D. McFadden (ed.), Production Economics: A Dual Approach to Theory and Applications, 2, Amsterdam, 269-310.
- Friedmann, R. (1978), Zur Aktualisierung von Input-Koeffizienten. Zeitschrift für die gesamte Staatswissenschaft 134 (1978), 144- 165.
- Hall, R. E. (1973), The Specification of Technology with Several Kinds of Output. Journal of Political Economy 81 (1973), 878-892.
- Hudson, E. A. and D. W. Jorgenson (1976), Tax Policy and Energy Conservation, in: D. W. Jorgenson (ed.), Econometric Studies of U.S. Energy Policy, Amsterdam, 7-94.
- Kogelschatz, H. (1978 a), Zur Bestimmung des aggregationsbedingten Prognosefehlers in Input-Output-Modellen, in: Quantitative Wirtschaftsforschung, Wilhelm Krelle zum 60. Geburtstag, Tübingen, 441 - 456.
- (1978 b), Outputeffekte von Produktionsänderungen und Prozeßsubstitutionen im statischen offenen Input-Output-Modell. Zeitschrift für die gesamte Staatswissenschaft 134 (1978), 133- 143.
- Krengel, R., J. Schintke, R. Stäglin, J.-P. Weiß und H. Wessels (1972), Jährliche nominale Input-Output-Tabellen und Importmatrizen für die Bundesrepublik 1964- 1967, Deutsches Institut für Wirtschaftsforschung, Beiträge zur Strukturforschung, Heft 21 (1972), Berlin.
- Kresge, D. T. (1969), Price and output conversion: A modified approach, in: J. S. Duesenberry et al., The Brookings Model: Some Further Results, Amsterdam, 85 - 109.
- Kübler, K. (1977), Ein disaggregiertes Prognosesystem für die BRD, 2. Die Unternehmenssektoren, Meisenheim.
- Lorenzen, G. (1980), Fehlerrechnung in Input-Output-Analysen. Schweizerische Zeitschrift für Volkswirtschaft und Statistik 116 (1980), 195 - 204.
- Pearce, I. F. et al. (1976), A model of output, employment, wages and prices in the U.K., Cambridge.
- Schintke, J. (1976), Sensitivitätsanalysen im statischen offenen Leontief-Modell, Deutsches Institut für Wirtschaftsforschung, Beiträge zur Strukturforschung, Heft 42 (1976), Berlin.
- Theil, H. (1957), Linear aggregation in input-output-analysis. Econometrica 25 (1957), 111 - 122.
- Uzawa, H. (1962), Production Functions with Constant Elasticities of Substitution. Review of Economic Studies 30 (1962), 291 - 299.